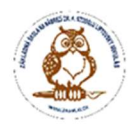

# PREVÁDZKOVÝ PORIADOK UČEBNE IKT

# INFORMATIKY

# Základnej školy Nábrežie Dr. Aurela Stodolu 1863/49 Liptovský Mikuláš

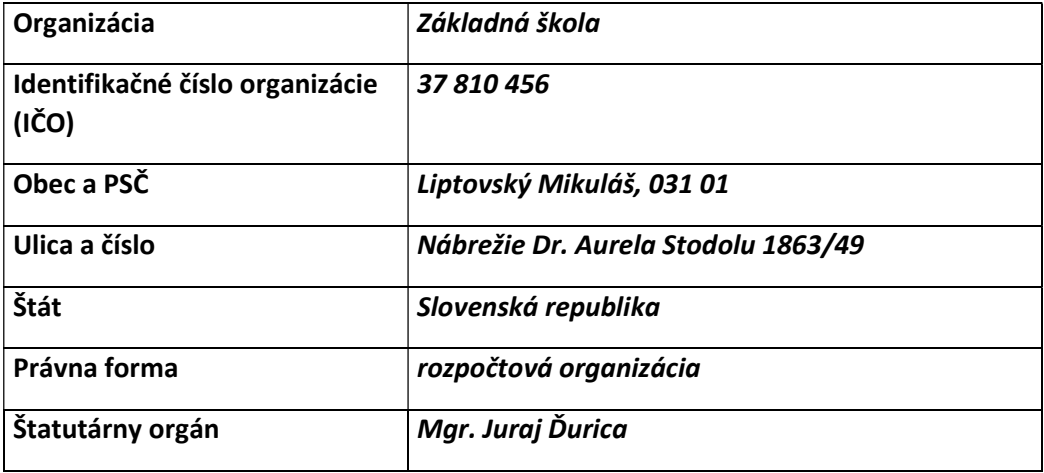

Tento prevádzkový poriadok sa považuje za súčasť školského poriadku. Každého žiaka s ním vyučujúci oboznámi pred začiatkom práce v učebni. Žiak je povinný ho dôsledne dodržiavať. Jeho nedodržiavanie bude posudzované ako porušenie školského poriadku. Účinnosť prevádzkového poriadku je od 6.9.2022.

Liptovský Mikuláš, 5.9.2022 Mgr. Juraj Ďurica, riaditeľ školy

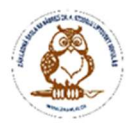

# Prevádzkový poriadok učebne IKT ( informatiky )

# Využitie:

- výučba informatiky a informatickej výchovy,
- príprava nadaných tiakov na súťate.
- vedenie záujmových krúţkov,
- výučba všetkých predmetov s potrebou IKT
- iné aktivity súvisiace s činnosťou školy.

# Harmonogram využívania:

- podľa rozvrhu hodín IFV a INF Základnej školy Nábrežie Dr. Aurela Stodolu 1863/49 Liptovský Mikuláš

- podľa časového rozpisu činnosti krúžkov,
- podľa harmonogramu v mimovyučovacom čase

1. Do učebne vstupujú žiaci a ostatní užívatelia iba na pokyn zodpovedného vyučujúceho, dozor konajúceho, správcu siete alebo riaditeľky školy.

2. Interní žiaci školy a žiaci pracujúci v krúžkoch vstupujú do učebne so svojimi vyučujúcimi podľa rozvrhu a pracujú vždy na tom istom počítači.

#### 3. Pri práci na počítači je nutné dodržiavať nasledujúce pravidlá:

- počítač možno zapnúť a vypnúť iba korektne zapnúť najskôr monitor, potom počítač,
- pri vypínaní:
	- o najskôr korektne vypnúť všetky bežiace programy a aplikácie,
	- o potom kliknúť na ikonu Štart a vybrať položku Vypnúť,
	- o nakoniec vypnúť monitor.
- pri akýchkoľvek problémoch pri zapínaní alebo vypínaní privolať vyučujúceho,
- pri práci s aplikáciami nikdy nevykonávať viac operácií naraz, vždy vyčkať, kým počítač splnenie
- zadanej úlohy ukončí,
- reštart a vypnutie počítača (s výnimkou hrozby alebo vzniku požiaru) možno vykonať len s vedomím zodpovedného vyučujúceho.

#### Je zakázané :

- pracovať súčasne na viacerých počítačoch,
- zasahovať do žiadneho zo zariadení (počítač, myš, klávesnica, tlačiareň,….),
- zasahovať do počítačov, nahrávať programy,
- otvárať kryty jednotlivých zariadení a opravovať prípadné poruchy,
- používať iné ako školské nosiče dát (CD, disketa), bez výslovného súhlasu správcu učebne,
- porušenie bude hodnotené ako úmyselné poškodzovanie školského majetku.
- po skončení práce je užívateľ povinný uviesť pracovisko do pôvodného stavu.

4. V učebni nie je dovolené konzumovať jedlo, piť, fajčiť, používať mobilný telefón a akokoľvek znečisťovať prostredie.

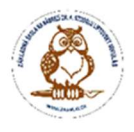

5. Do učebne je možný vstup iba v prezuvkách, mokré dáždniky a iné mokré časti oblečenia je potrebné odložiť v šatni.

6. Každý užívateľ je povinný pred prvým vstupom do učebne oboznámiť sa s prevádzkovým poriadkom a jeho prílohami, oboznámenie sa potvrdiť vlastnoručným podpisom.

7. Každý užívateľ preberá zodpovednosť za škody vzniknuté nedbanlivou manipuláciou, nedodržaním pokynov alebo úmyselným poškodením zariadenia.

8. Pri porušení pravidiel sa bude postupovať v zmysle školského poriadku školy alebo pracovného poriadku Základnej školy Nábrežie Dr. Aurela Stodolu 1863/49 Liptovský Mikuláš.

#### Hmotná zodpovednosť:

Učiteľ, ktorý práve vyučuje v učebni s počítačmi, má hmotnú zodpovednosť za počítače a vybavenie učebne. Po skončení hodiny zamkne učebňu.

Zapnutie ističov zabezpečuje pred začiatkom vyučovania školník, ako aj ich vypnutie po skončení vyučovania a krúžkovej činnosti.

# Učiteľ musí zabezpečiť alebo skontrolovať na počítačoch:

a) Na prvej hodine dňa – zapnutie počítačov, na ktorých sú žiaci.

- b) Na ostatných hodinách dňa po skončení hodiny vypnúť programy, nevypínať počítače.
- c) Na poslednej hodine dňa vypnutie všetkých počítačov, zamknúť učebňu.

#### Nahlásenie opráv:

Nefungujúci počítač, program alebo nevhodný obsah počítača neodkladne nahlásiť zástupcovi riaditeľa školy.

# Žiak ma právo:

- so súhlasom vyučujúceho využívať všetky zariadenia a to spôsobom na to určeným,
- so súhlasom vyučujúceho používať nainštalované softvérové vybavenie,
- mať a používať vlastnú e-mailovú schránku v zmysle všeobecne platných pravidiel (netiketa) a podľa pokynov správcu siete – neotvárať prílohy v e-mailoch od neznámych odosielateľov, nešíriť e-maily s nevhodným obsahom,
- využívať zariadenie odbornej učebne IKT mimo vyučovania na krúžkovú činnosť.

# Žiak je povinný:

- dodržiavať pravidlá etikety (netikety),
- šetrne sa správať k zariadeniu učební informatiky,
- vchádzať do učební informatiky v prezuvkách a s pomôckami, podľa pokynov vyučujúceho, bez jedla a nápojov,
- každú poruchu, chybu, prípadne neúplnosť pracoviska hlásiť vyučujúcemu,
- po skončení práce uviesť pracovisko do pôvodného stavu,
- využívať nastavenia zariadení- neprestavuje- monitor, pozadie na monitore,
- ukladať si svoje dokumenty a súbory do svojho priečinku, ktorý je na to určený –

v priečinku Moje dokumenty, v ktorom si môže vytvoriť aj vlastné priečinky, do ktorých si sťahuje a ukladá súbory

• ukladanie ikon na pracovnú plochu je ZAKÁZANÉ!

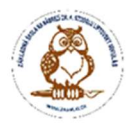

# Žiakom je zakázané:

- vstupovať do učební bez prítomnosti vyučujúceho,
- pokúšať sa akýmkoľvek spôsobom zisťovať prístupové heslá iných užívateľov,
- používať vlastné diskety, USB kľúče,
- vypínať rezidentnú antivírusovú ochranu,
- bez súhlasu vyučujúceho inštalovať akýkoľvek softvér,
- bez súhlasu vyučujúceho meniť nastavenie ktoréhokoľvek nainštalovaného softvéru,
- svojvoľne premiestňovať súčasti svojho pracoviska,
- akokoľvek zasahovať do elektrických súčastí pracoviska,
- prenášať cez sieť "nevhodné" súbory (pornografia, erotika, nelegálne kópie dát, dáta

porušujúce autorský alebo iný zákon, ",

• jesť, piť a inak znečisťovať pracovisko,

#### Pravidlá pre prácu s Internetom v škole:

• je zakázané pokúšať sa preniknút' do iných sietí a počítačových systémov pripojených na Internet,

• je zakázané snažiť sa získat' cudzie heslá a informácie smerujúce k nabúraniu iných systémov,

• je zakázané navštevovat' stránky obsahujúce pornografický materiál, odkazy na nelegálny, software, neslušné výrazy, stránky propagujúce zneužívanie drog, brutalitu a iný kontroverzný materiál (v sporných prípadoch má poverený dozor právo rozhodnút', či je materiál na stránke kontroverzný),

• je na užívateľovi, aby neporušoval autorské práva pri programoch, ktoré používa a uchováva vo svojom priečinku,

• informácie si užívateľ ukladá do svojho priečinka, na to určeného, žiak (zákonný zástupca žiaka) preberá zodpovednosť za škody vzniknuté nedbanlivou manipuláciou alebo úmyselným poškodením zariadenia.

Vedenie školy alebo správca odborných učební informatiky si vyhradzuje právo v priebehu školského roka tento poriadok modifikovať.

Porušenie týchto pravidiel sa klasifikuje ako porušenie školského poriadku.

Platný od 6. 9. 2022

Mgr. Juraj Ďurica

riaditeľ školy